The book was found

# **HTML5 Video How-to**

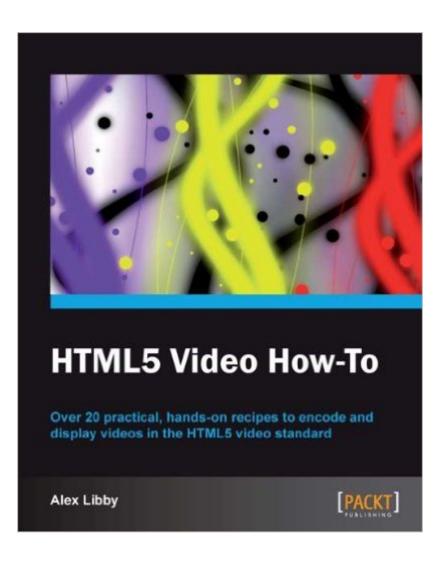

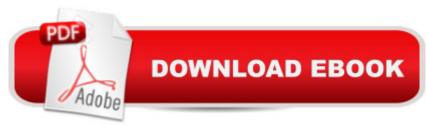

## Synopsis

This book takes the How-to series approach to help you learn most important tasks through recipes, This book is great for developers new to the HTML5 Video standard, and who are looking to get a good grounding in how to use the new format. It's assumed that you will have some experience in HTML and jQuery already, as well as being familiar with embedding videos using current "old school" methods, such as Windows Media Player. Readers are expected to have one or more videos available, which will be used during the exercises within this book.

## **Book Information**

File Size: 4187 KB Print Length: 82 pages Publisher: Packt Publishing (October 3, 2012) Publication Date: October 3, 2012 Sold by: Â Digital Services LLC Language: English ASIN: B009L3OZ4Y Text-to-Speech: Enabled X-Ray: Not Enabled Word Wise: Not Enabled Lending: Not Enabled Enhanced Typesetting: Enabled Best Sellers Rank: #988,842 Paid in Kindle Store (See Top 100 Paid in Kindle Store) #245 in Books > Computers & Technology > Web Development & Design > User Generated Content #1315 in Kindle Store > Kindle Short Reads > Two hours or more (65-100 pages) > Computers & Technology #3889 in Books > Computers & Technology > Programming > Web Programming

#### **Customer Reviews**

This short booklet covers the basics of implementing HTML5 video. As a 'how-to' book, it's strong on code examples (jQuery required) and step-by-step instructions. It's a good intro method when you're completely new to a subject, but it leaves you searching for help if what you need to learn doesn't exactly match the book's path. If you're brand new, then this will likely be helpful to you. For my part, I was looking for something more comprehensive. If you need a detailed reference on the video element's events, methods, etc. you might check out Silvia Pfeiffer's "Definitive Guide to HTML5 Video".

Ok, this here is all about the nifty new feature in HTML5 of the tag and, to a somewhat lesser degree, also of the tag. The benefit touted by the book is the far simpler HTML needed to embed such video or audio data into your webpage. The problem is that we are in a transition period to HTML5, and the various versions of the major browsers do not necessarily support the preferred video formats of WebM and MP4. The book immediately goes into the first problem you are likely to meet- how to transcode a video into an HTML5 format. Luckily, you can do this for free if your intent is non-commercial use, or you can pay a relatively nominal amount otherwise. We also see that there is often an associated need to play the new video formats on your machine, but outside the browser. Hence, some necessary codecs need to be installed. Eventually of course, when you upgrade your operating system or when you buy a new machine, the codecs will be present by default. Just right now, this is what you have to do.As somewhat of a bonus (if you care that is), your machine may also end up being able to play video in the OGG Vorbis format. A fairly minor format perhaps, but maybe still useful for some users. The main thing is that once you get past the initial section about installing, the book has many HTML code examples of how to use the tags, where the tags are instantiated with various options. It's those options that you might need in practice, so just seeing concrete examples is helpful.

If you are interested in displaying HTML5 video on your website, and want to know all the intricacies and challenges, this is a great book to get you started. The book covers converting your video to different HTML5 compliant codecs and formats, how to embed it on a webpage, and how to handle different current browser and mobile issues when displaying video. An added bonus is that you will also learn how to add custom skinned controls to your video, and how to tie it together with jquery for functionality. If you're looking for comprehensive information about adding HTML5 video to your site, how to make it work with different browsers and mobile systems, or even how to skin/theme the controls, this book includes it all.

#### Download to continue reading...

Learning PHP, MySQL & JavaScript: With jQuery, CSS & HTML5 (Learning Php, Mysql, Javascript, Css & Html5) CSS (with HTML5): Learn CSS in One Day and Learn It Well. CSS for Beginners with Hands-on Project. Includes HTML5. (Learn Coding Fast with Hands-On Project Book 2) HTML5: Discover How To Create HTML 5 Web Pages With Ease (HTML5 CSS3 JavaScript) Exam Ref 70-480 Programming in HTML5 with JavaScript and CSS3 (MCSD): Programming in HTML5 with JavaScript and CSS3 (MCSD): Programming in HTML5 (Learning HTML5 (Learning HTML5)) (Learning HTML5) (Learning HTML5) (Learnin

HTML5 Video How-to Go Pro Camera: Video editing for Beginners: How to Edit Video in Final Cut Pro and Adobe Premiere Pro Step by Step How To Stream Video Live 2016: Expand Your Reach In Minutes With Live Video Through Facebook, YouTube, Periscope, Livestream, Meerkat And More -Even If You Hate Being On Camera PowerPoint Video Magic: A Skill Booster Guide on Using Microsoft PowerPoint for Professional Video Production VIDEO INCOME ACADEMY: How to Make a Living Selling Products & Services via Video... Youtube E-Commerce & Webinar Service Selling Illuminating Video: An Essential Guide To Video Art Video Games Memes: Funny Video Games Memes, Jokes and Funny Pictures! (Lol Memes for Gamers) Nintendo, COD, Clash of Clans, Super Mario Memes plus more! Video Poker Secrets: Strategies to Give You the Unfair Advantage in Video Poker Developing Your Video Poker Money Management System: How To Manage Your Video Poker Play To Enhance Your Income (or to cover your a<sup>\*\*</sup>!) Surgical Management of Pelvic Organ Prolapse: Female Pelvic Surgery Video Atlas Series: Expert Consult: Online and Print, 1e (Female Pelvic Video Surgery Atlas Series) Basic, Advanced, and Robotic Laparoscopic Surgery: Female Pelvic Surgery Video Atlas Series, 1e (Female Pelvic Video Surgery Atlas Series) Programming For Beginner's Box Set: Learn HTML, HTML5 & CSS3, Java, PHP & MySQL, C# With the Ultimate Guides For Beginner's (Programming for Beginners in under 8 hours!) PHP, MySQL, JavaScript & HTML5 All-in-One For Dummies Learning PHP, MySQL, JavaScript, CSS & HTML5: A Step-by-Step Guide to Creating Dynamic Websites Learn PHP 7: Object Oriented Modular Programming using HTML5, CSS3, JavaScript, XML, JSON, and MySQL

<u>Dmca</u>